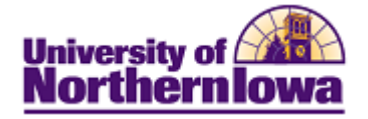

## **Admitting an Applicant Manually**

**Purpose:** As applicants are denied or offered admission to UNI, you must update the **Program Action** field on the individual's **Application Program Data** page. The system recognizes that an application decision has been made when the **Program Action** field has been changed.

When a person initially applies, the program action is **Application.** After we have completed the evaluation process, the applicant's program action can be updated. To enter new program actions, you must add effective-dated rows (on the **Application Program Data** page), enabling you to maintain a history of previous actions.

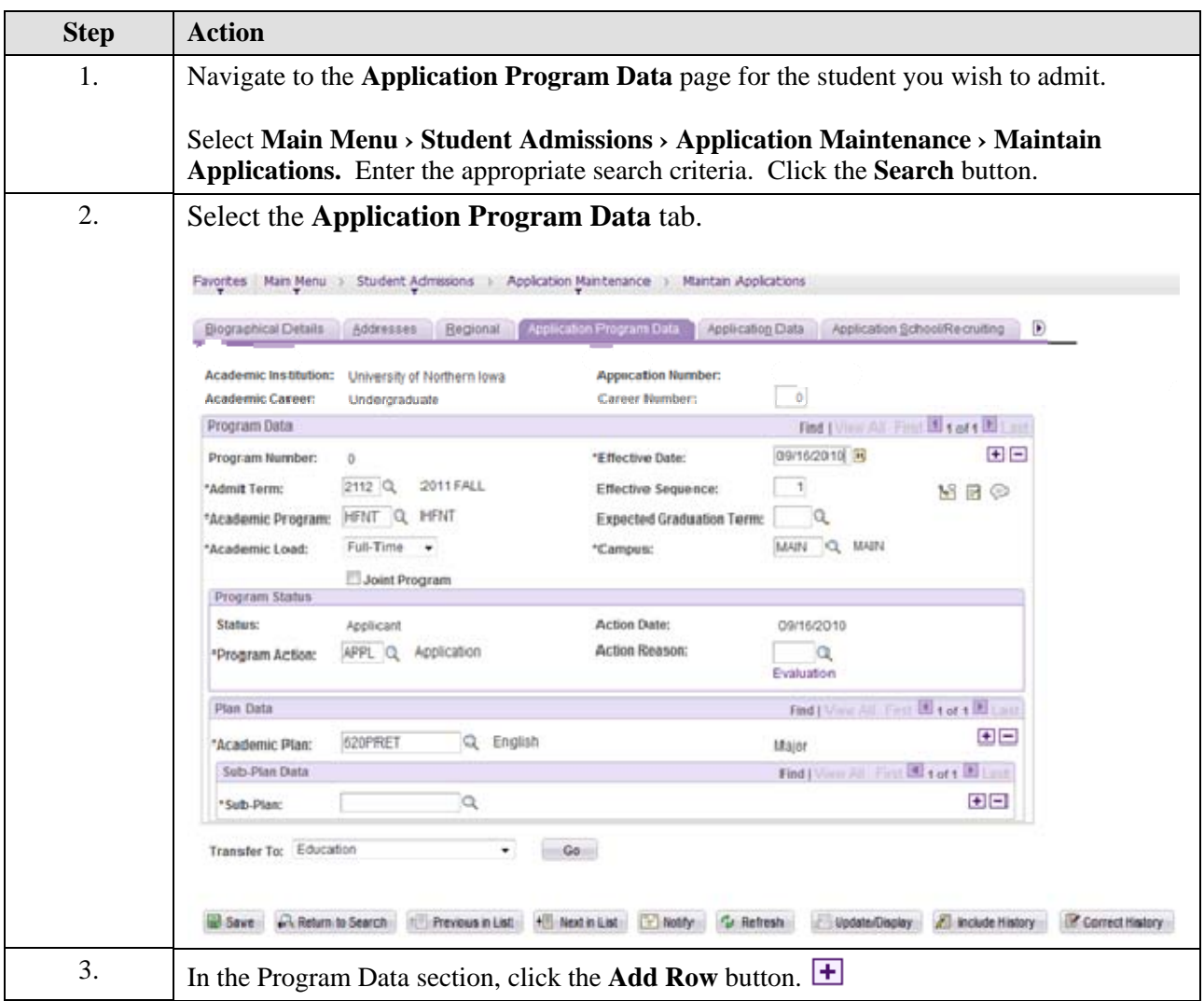

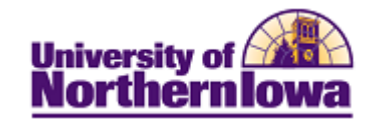

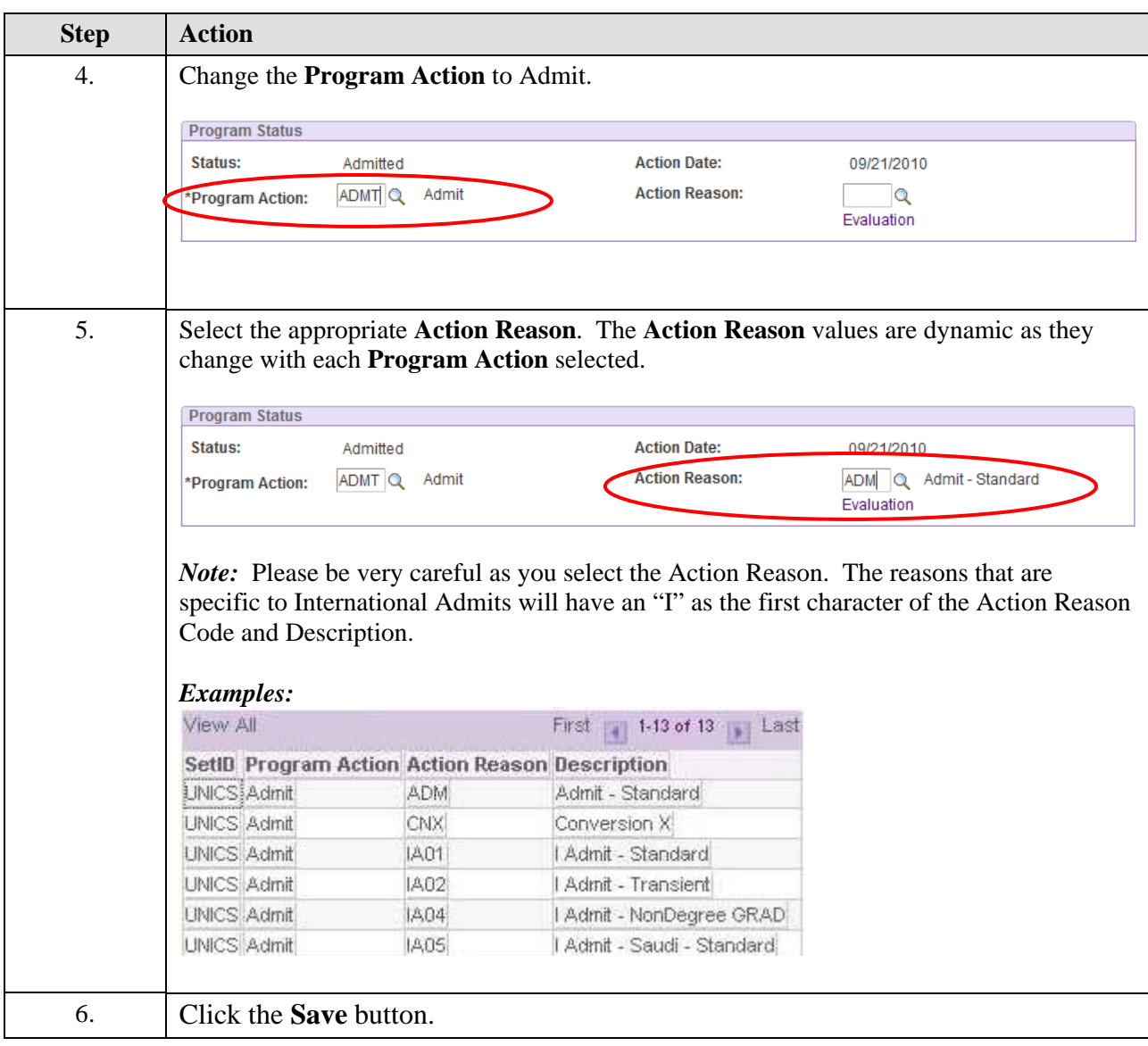